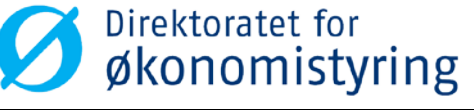

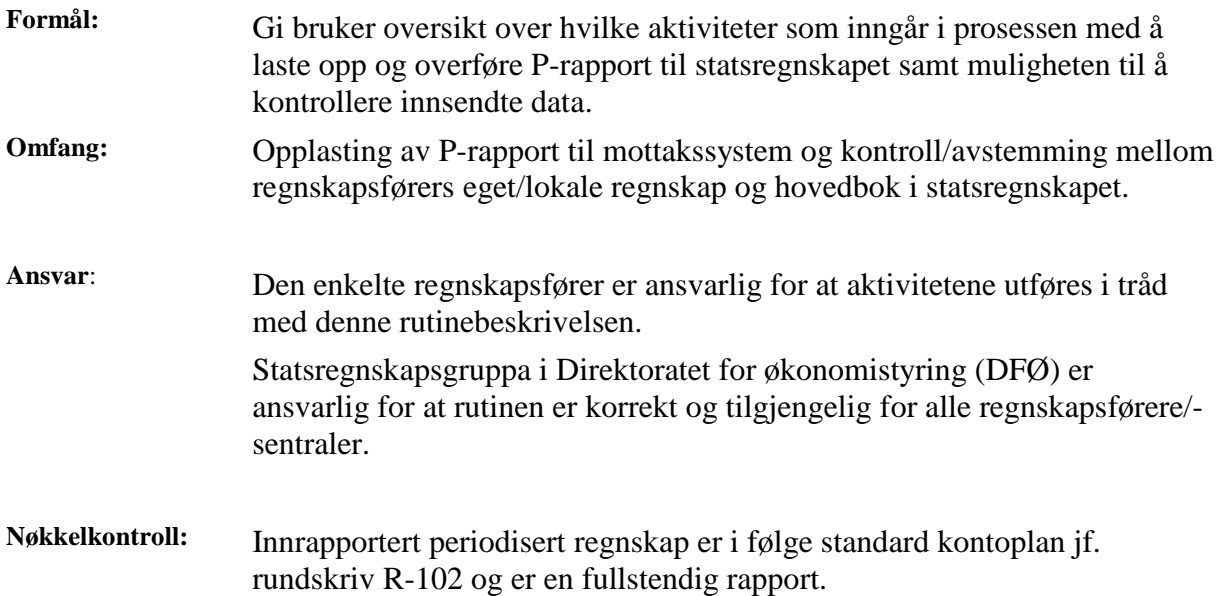

Tabellen som følger lenger ned i dette dokumentet (etter selve rutinebeskrivelsen) gir supplerende opplysninger om systemer, ansvar og rutiner tilknyttet overføring til statsregnskapet.

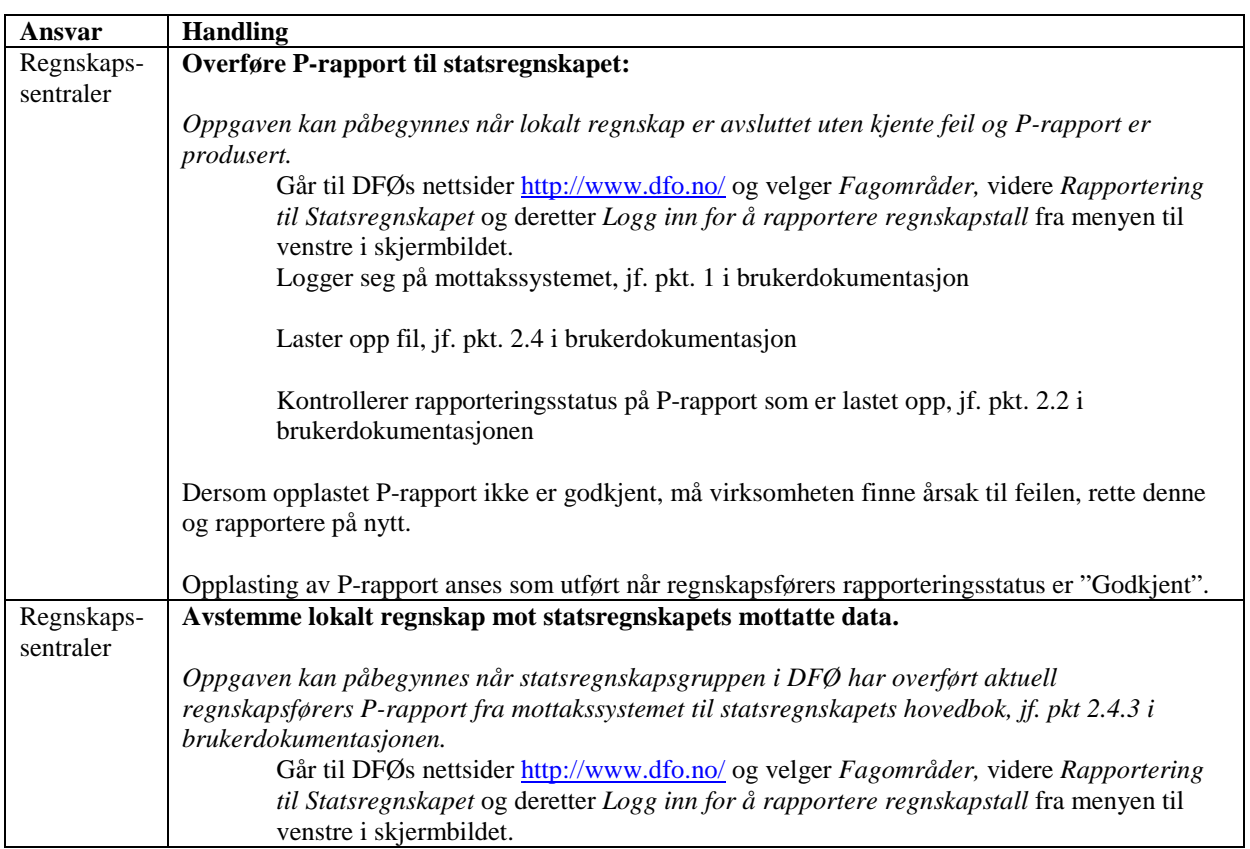

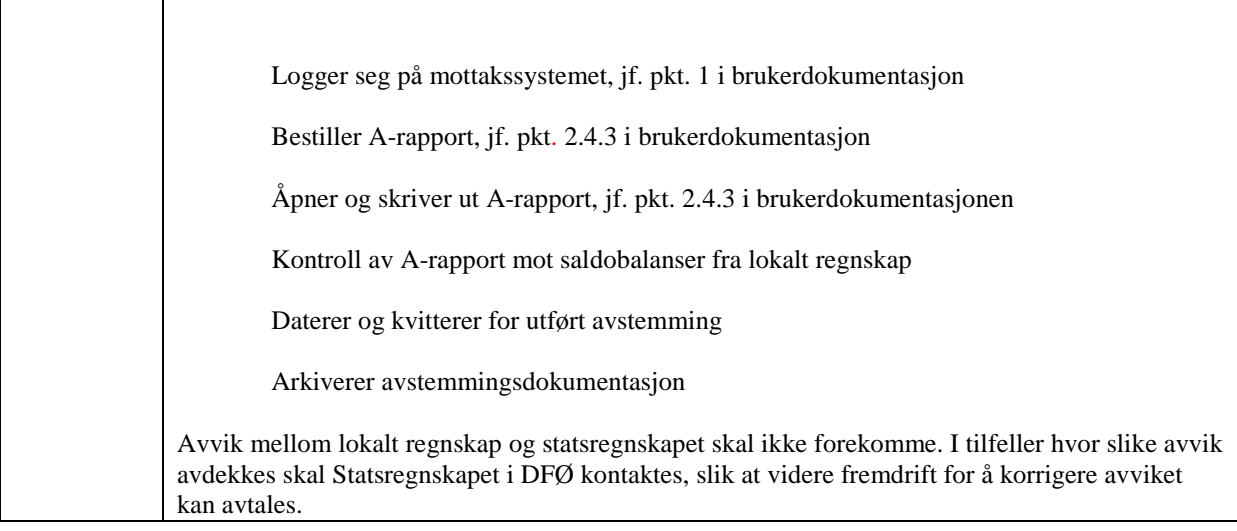

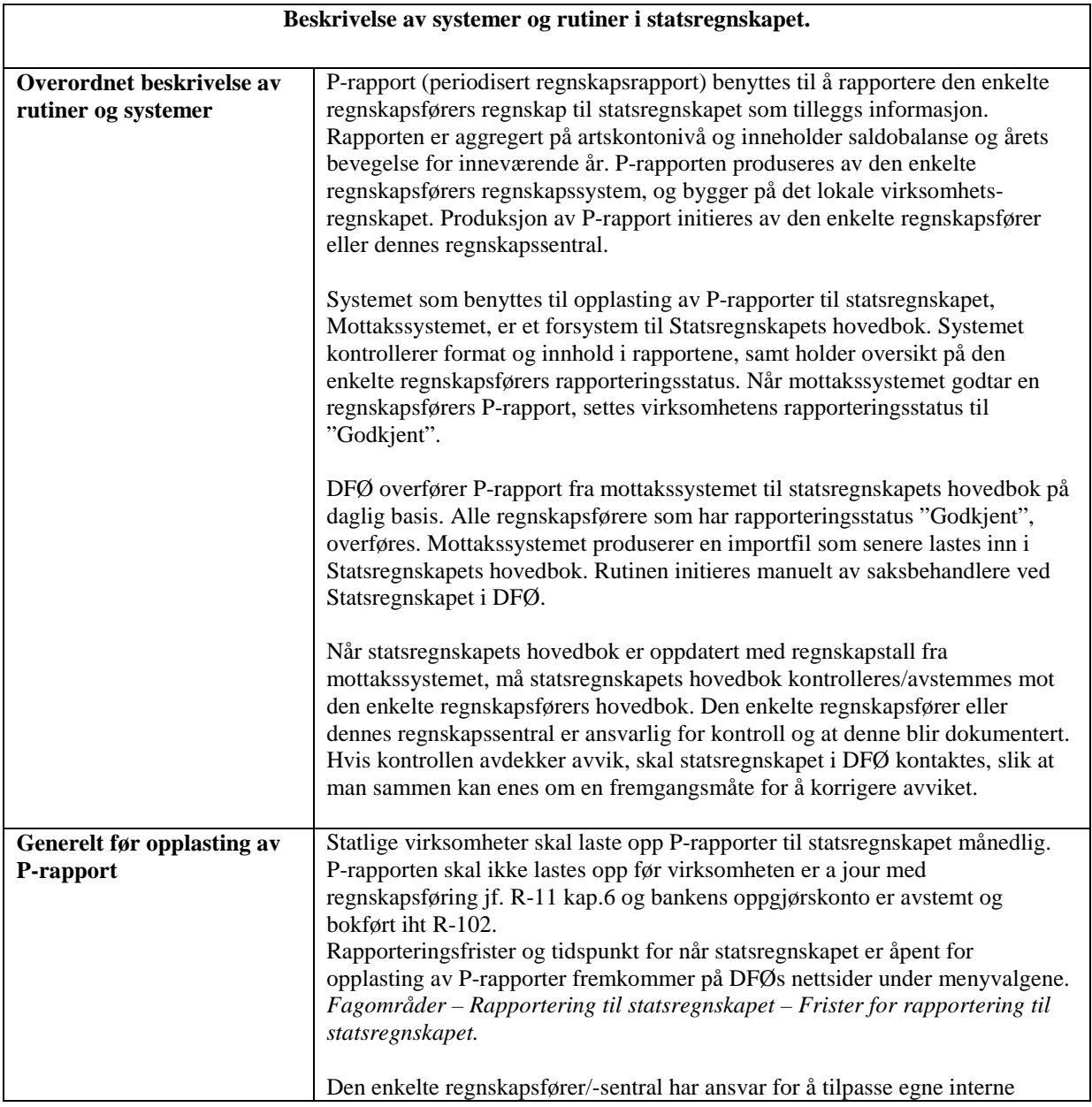

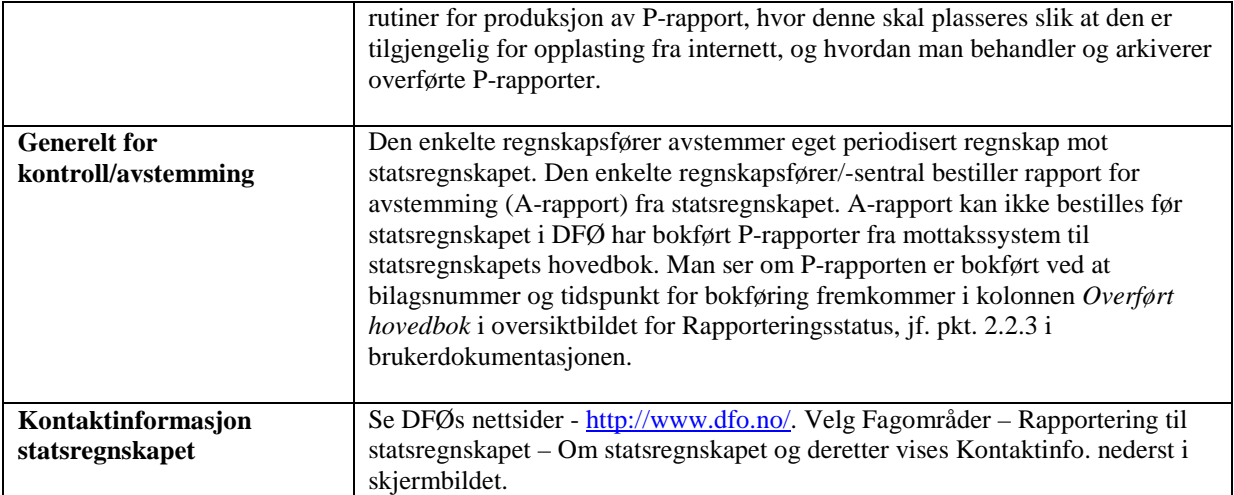